Brorfelde, vr Tølløse, den 4.jan.57. Tet ar Nam

Kære Bech og Scharøe!

Som fortsættelse af vore drøftelser har jeg prøvet at nå til et, efter mine begreber, rimeligt system til styringen af indlæseprogrsmnet. Jeg har været i syv sind med bensyn til hvordøn jeg skulle meddele mine resultater, således at de var nogenlunde forståelige, og sådan at det jeg lægger vægt på at opnå også bliver overbevisende. Jeg er endt ned at udferdige en fuldstændig beskrivelse ma af et skitsemæssigt forslag til et system, vedlagte 9 sider. Der behøves dog endnu en række bemærkninger:

1) Konventionerne er fremstillet ganske dogmatisk, som om de var vedtaget, Dette for at beskrivelsen, så vidt muligt, ken indgå i lærebogen uden for megen yderligere redaktion. Det er så fjollet hele tiden at skulle indføje "efter xin mening", "jeg foreslår" etc. hvis diase benærkninger blot senere skel fjernes igen. ken naturligvis er der tale om et forslag, som kan ændres på mange punkter.

2) Det er min opfattelse at man stadig bør tillempe konventioner til program og program til konventioner, for at nå til et både bekvent og økonomisk system. Blot at vedtage konventioner, som derefter må realiseres af kodere, kan ikke væretilstrækkeligt i en sag sÅ vigtig som den forelivgende.

. 3) Forslaget afviger væsentligt fra hvad der er god latin i gruppen derved, et systenet med begyndelses=- og slutadresser, specificeret ved begyndelsen af indlæsningen, ikke bruges. Jeg har aldrig forstået fordelen ved dette system. PÅ Besk er det en pinlig nødvendighed, pÅ grund af det rudinentære indlæsesy stem der bruges (dette at egentlige ydre programetiketter slet ikke bruges). Kontrolmuligheden synes mig lidt tilfældig, nærmest en begrundelse der er fundet frem da de andre vaklede for maget. Korrigér mig hvis jeg tager fejl på dette punkt . From the set of a set of the set of the set of the set of the set of the set of the set of the set of the set of the set of the set of the set of the set of the set of the set of the set of the set of the set of the set o

Imod forslaget kan det muligvis indvendes nt ået zår for vidt i en anden retning, derved at en etikette af typen: "læs de næste syv grupper på hulstrimlen" ikke kan formuleres. Ved nærmere eftertanke må jog vist indrømme at detie er en mangel, idet man ved læsning af maskinens orne resultater sikkert vil få brug for denne funktion, dn man nok ikke har lyst til at indføje B'er ly sit smukt trykte resultatark af hensyn til senere læsning. Det skulle imidlertid ikke være vanskeligt at indføre en såden mulighed .

Som foravar for det der beskrives under "indre progzrametiketter" som den ydre etikette 8, vil jeg gøre opmærksom på, at en såden mekanisme ville være nyttig f. ex. ved læsning el satricer. Ved at enbringe et B ved elutningen ef hver række, oz to B'er ved slutningen af hele matricen ville man kunne læse en matrix af vilkårlig størrelse, Og under selve indlæserrocessen få kendskab til dens rang og stand, blot ved at undersøge den løbender såreases størrelse efter hver indlæsning.

4) De forskellige programetikettefunktioner er næppe definitive. Der er adskilligt at overvejes

48) Jeg er vel vidende at nE q 0 er identisk med nE q 18. Ienne luxus koster dog kun 2-3 ordrer i indlæseprogrammet.

4b) OE 2 burde sikkert udvides til at betyde: gør den løbende sdresse lige og gen den derefter i  $E_B$  (kørker virt 2 skobe ordred)

4c) Man kunne overveje at indføre bekvemmere midler til indsætning af parametre i etikettecellerne. Det er dog ikke let at finde meget overbevisende grunde herfor.

5) Mange enkeltheder i forslaget reflekterer forslag til ændringer i indlæseprogrammet, foruden dem som direkte er nævnt. og, 58) Jeg regner kun med een indgang, og IRB vil ilke blive

gentigenindsat, men leverer tværtimod den løbende adresse både før og efter ind læseprogramnets arbejde. Jeg er for øvrigt i almindelighed ikke særlig stemt for alt for mange luxuriøse"bekvemmeligheder" som netop for eksempel den nævnte laden-indexregistrene-være-uforandrede. En bruger vil altid let selv kunne passe på indholdet af disse registre hvis han hør brug derfor, men hvis han ikke har, og er hårdt trænkgt med pleødsen, hvilket frygteligt hesvær at fjerne mekanismen for således at vinde de pledser den fylder. Xen måske jeg ikke tilstrækkeligt har vænnet mig til et der aldrig vil være pladsmangel i en maskine med magnetisk tromle, eller hvordan? |

Sd) Evis man lader den løbende adresse selv stå 1 IRB spares det dobbelte ayatem til placering af den færdige oplysning i lageret (dvs. de 8 ordre i sedec OF5-OFC bliver ikke nødvendige) fordi oråren OB 28 eller OB 08 kan placeres hvorsomhelst.

Se) Ved vurderingen af forslagets krav til plads i indlæseprogrammet må éet bemærkes, et i Studiekredsproøgram nr 1 (hvad er for resten den officielle forkortelse for disse publikationer?) vil foruden stykket sedec 031-043 (=19 celler) også det æste af stykket 000-026 (=38 celler) udgå. De ca. 58 celler ,som er brugt <sup>i</sup>det skitsemzasige forslag er derfor ingenlunde nogen høj pris for åse fordele dere ovnåa.

6) Jeg har undladt at bruge kombinationerne med F på indexmerkets plade. '

7) Et par småtterier ang. sprog- og tegnbrug: Brugen af tegn og symboler kan efter min mening let overdrives. I studiekredsene hr 1 bruges vandret pil om to vidt forskellige funktioner: "Hertil hoppes der" og "anbring i". Jeg vil anbefale anvendelsen ganske almindelige menneskeord, specielt korte imperativer: "gem" (at bruge om ord, som lagres med henblik på senere aritmetisk brug), "plant" (om lagring af variable ordre), "til" er en fortrinlig erstatning for en vandret pil, og meget nemmere for os stakkels mennesker, som ikke har et kontor med damer der udfører maskinskrivningen (hensyn til disse damer er vel irrelevant?\$). Brugen af græske bogstaver fremaer heller ikre ekspeditionen, 1så dem vente til efter at ø er nået. "Hent" er også brugeligt - iøvrigt er der eksempler 1 forslagets side 7-5. mgem" (at<br>tisk brug)<br>fortrinlight brught<br>atakkels :<br>maskinskr:<br>Brugen af<br>den vente<br>rigt er den skappende som suforandre N<br>cenere.

8) Oversigten i lærebogens side 39 er fortrinlig, blot burde den udvides til også at omfatte indexregisteroperationerne.

9) Et spørgsmål til den der véd: Operationerne 34, 54, 74, "læs IR ud til celle" lader de de øvrige positioner i cellen uforandret (som 09)?

Nogle tidligere lovede bemærkninger om fejl etc. kommer senere. ked mange venlige hilsener

### Den våre ordrekode.

De oglysninger, som indeholdes i en ordre, leveres normalt til maskinen gennem hulstrimmellæseren, udtrykt i den ydre orårekode. I denne kode hør en ordre tre eller fire gruprer af symboler, som følger:

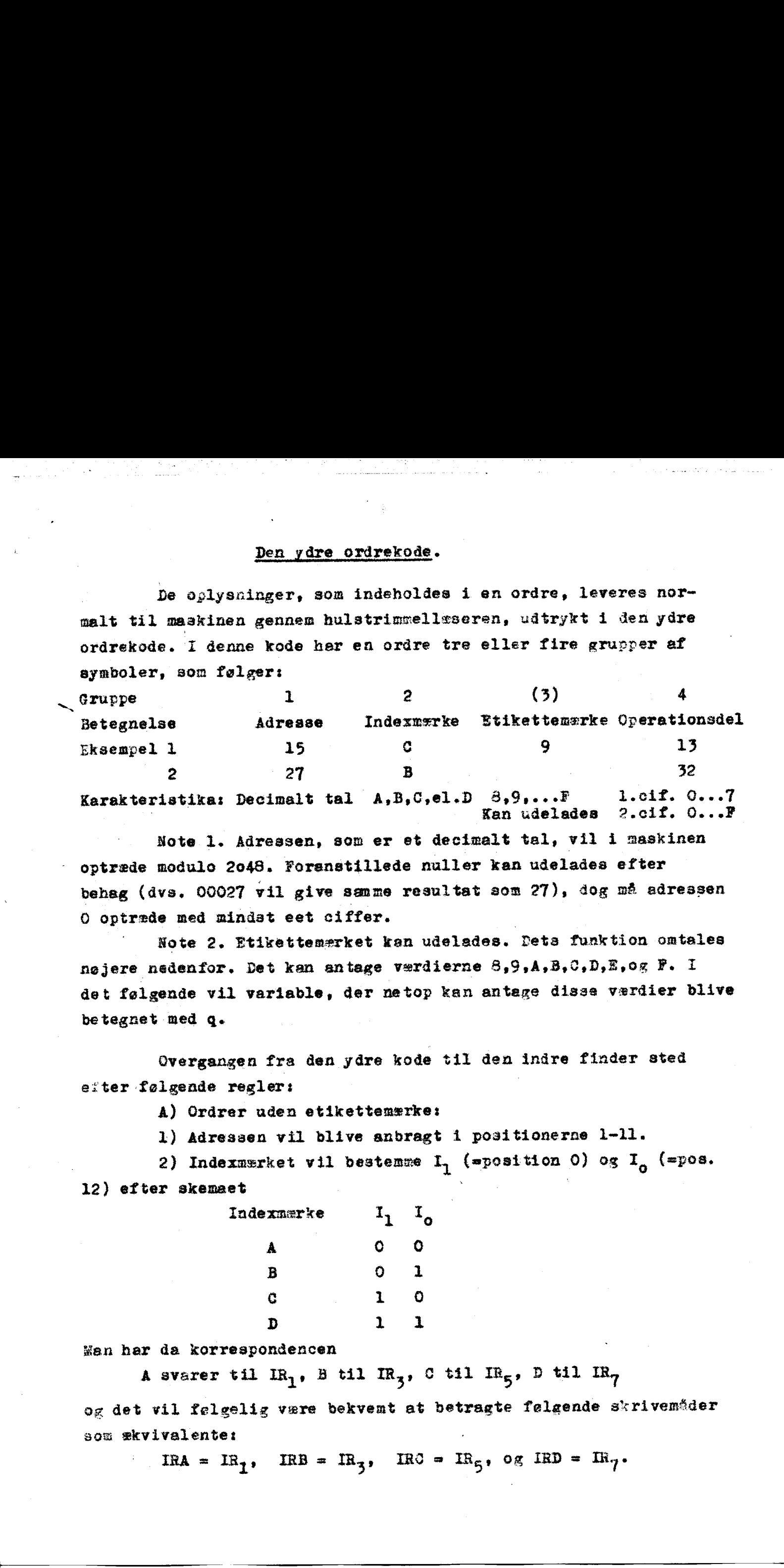

Karakteristika: Decimalt tal  $A, B, C, e1. D$ Kan udelades 2.cif. O... F

Note 1. Adressen, som er et decimalt tal, vil i maskinen optræde module 2048. Foranstillede nuller kan udelades efter behag (dvs. 00027 vil give sænme resultat som 27), dog må adressen O optræde med nindat eet ciffer.

Note 2. Etikettemærket kan udelades. Deta funktion omtales nøjere nedenfor. Det kan antage værdierne 8,9,A,B,C,D,E,og F. I det følgende vil variable, der netop kan antage dissa værdier blive betegnet med q.…

Overgangen fra den ydre kode til den indre finder sted efter følgende regler:

4) Ordrer uden etikettemærke:

1) Adressen vil blive anbragt i positionerne 1-11.

2) Indexmærket vil bestenme  $I_1$  (=position 0) og  $I_0$  (=pos. 12) efter skemaet

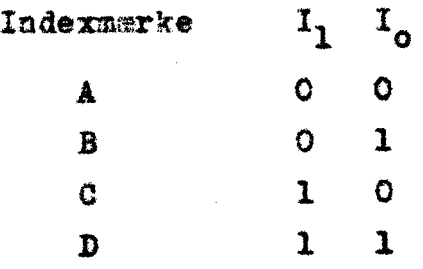

San har da korrespondencen

A svarer til IR<sub>1</sub>, B til IR<sub>3</sub>, C til IR<sub>5</sub>, D til IR<sub>7</sub>

og det vil følgelig være bekvemt at betragte følgende skrivemåder som ækvivalentet

3) Findes ikke.

4) De to operationscifre  $x$  Opl og Op2 vil blive anbragt i positionerne 13-15 oz 16-19,

B) Ordrer ned etikettemærke.

Evikettemnærket indtager en særstilling blandt den ydre kodes symboler, idet det ikke svårer til bestemte cifre i ordren, sådan som den udtrykkes i den indre kode.. Etikettemerkets funktion er at muliggøre additive ændringer i ordrerne under indlæsningen. Under denne proces reserveres 8 på hinanden følgende hsåvceller i lageret, etikettecellerne, med indholdene  $E_B$ ,  $E_G$ ,  $E_A$ ,  $E_B$ ,  $E_G$ ,  $E_D$ ,  $E_g$ , og  $E_g$ , almindeligt  $E_g$ , og med adresserne  $L(E_g)$ ,  $L(E_g)$ , ... almindeligt  $L(E_{\alpha}) = L(E_{\beta}) - \beta + q$  (q er her opfattet som et sedec. ciffer). Værdierne af E\_ bestemmes af brugeren. De skrives bekvem mest med den ydre ordrekodes symboler, f. ex. E<sub>n</sub>= 20A10. Ofte vil kun adressedelen indsholde betydningsfuld information, altså  $E_{\alpha} = n_{\alpha} A 00.$ 3. Inder denne proces reserveres 8<br>
1 lageret, ctitettecellerne, med 1<br>  $\frac{1}{k}$  lageret, ctitettecellerne, med 1<br>  $\frac{k}{k}$ , og E<sub>P</sub>, almindeligt  $E_q$ , og med<br>
almindeligt  $L(E_q) = L(E_3) - 8 + \cdots$ <br>
orient). Vardierne a  $E_q$  b -2-<br>
rindes item.<br>
and sixtensionistics in Oplog (92 Vil blive subregit<br>
the to operations of the distribution of the state of the state of the state of the state of the state of the state of the state of the state of the

Idet en oråre læses ind vil grupperne 1, 2, og 4, blive fortolket som under A, men herefter vil der, før den samlede ordre bliver anbregt på sin plads, til dens værdi, offattet som et DASK tal, blive adderet iniholdet af den etikettecelle, hvortil der refereres.

Eksempler:

ER BEDRE )

 $\ddot{\cdot}$ 

dd hardds É

ma dit framadis

1. Ordren 15013 vil i lageret blive  $\begin{array}{r} 1000'0000'1111'0001'0011 \\ \hline 15 \end{array}$ 

2. Ordren 27B9 32 indlæses medens E<sub>g</sub>= 2ACO. Dens værdi bliver da 0900 0001'1101'1011"0010  $-27+2$   $-47$   $+32$  $\begin{array}{c}\n 0.000000000111011 \\
 -27+2\n \end{array}$ 

Ordren er altså skvivalent med 29/32. Den samme ordre, indlæst medens E<sub>G</sub>= 10B19, vil være ækvivalent med 38A4B.

Etikettemærket 8 skel normalt anvendes ved relative adresseringer inden for de enkelte sekvenser, Da kan enhver del af programmet skrives med første ordre i adressen 0, og slle arire ordrers placering kan udtrykkes som relative adresser med denne som udgengspunkt. Ved enhver henvisning til en ordre inden for programmet selv anvendes da den relative såresse, men ordren

etikettenærkes néd 3. Eksempel:

048 148

2a8<br>3a8<br>4a8

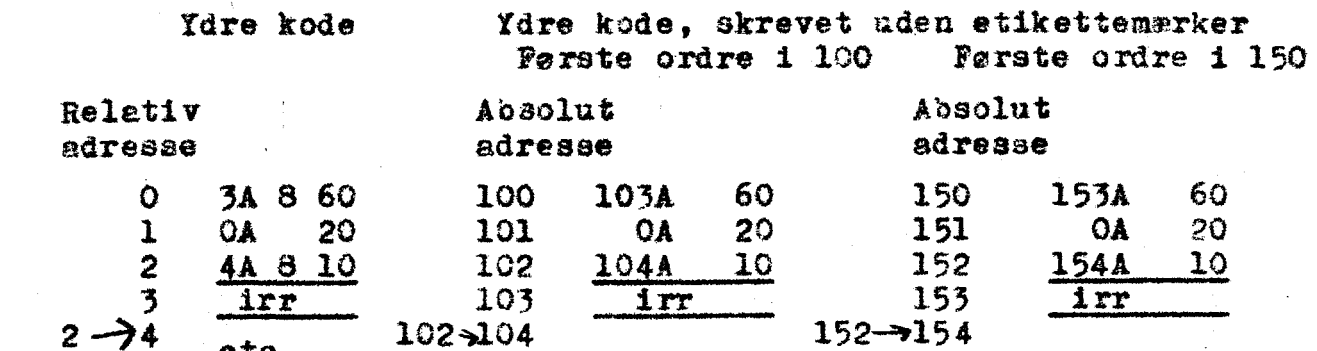

De øvrige etikettemærker anvendes dels til at anbringe såkaldte grundparametre i bibliotekssekvenserne, sit efter de regler der gælder for hver enkelt af disse, dels står de til fri rådighed for brugerne. De muliggør at kodernes arbejde med at holde regnskab ned adresserne for et programs forskellige dele reduceres betydeligt, som omtalt nedenfor i forbindelse ved progremetiketterne.

I de tilfælde da etikettemærkerne kun anvendes til adressemodifikation vil det ofte være bekvemt st referere direxte til de nedskrevne symboler som adresser, F.ex. kan men sige at den tredie modifikation vil det ofte være bekvemt at referere direkte til<br>nedskrevne symboler som adresser. F.ex. kan man sige at den tre<br>ordre i ovenstående eksempel befinder sig i cellen med adressen 2A8. Denne symbolik vil undertiden blive anvendt i det følgende.

# Programetiketter.

Idet et nyt progrem skal bringes til udførelse i waskinen er det første problem der melder sig, at få anbragt deta ordrer og talsterrelser på de planlagte steder i lageret. For at standardisere de metoder, der bruges under dette arbejde, er der for maskinen konstrueret et særligt indlæserrogrem. Dette er i stand til at fortolke en række forskellige typer af oplysninger, hvoriblandt særligt må nævnes den ydre kodes gymboler. Indlæseprogrammet vil norgalt læse hulstrimmelens symboler og anbringe de tilsvarende oplysninger i fortløbende celler i lageret. Yed den løvende adresse forstås den edresse, hvortil der næste gang vil bdlive læst af indlæseprogrammet. Hver gang en celle er fyldt forøges den løbende adresse med 19%Srdåen de egentlige prograndata kamugg må der på rulstrimuselen anbringes visse symboler, som udelukkende tager sigte på at styre indlæseprogramets arbejde, såkaldte etiketter. AT disse er allerede etikettemerket, som kan anbringes i ehåver oråre, omtalt. .<br>
The transition and S. Exercise in the transition of the stress and S. Exercise of the scale, alwaysing the scale of the scale of the scale of the scale of the scale of the scale of the scale of the scale of the scale o

Hertil kommer programetiketterne, hvis vigtigste funktioner er at specificere for indlæseprogremmet, hvor de forskellige oplysninger programmets ordrer, når de alle er læst ind i lageret. Program etiketterne kan findes på hulstrimmelen, ydre programetiketter, slier blandt ordrene i nagkinens lager, indre etiketter. 1.<br>
1. 1971 Momer <u>roofsmatiisticerne</u>, hris vigingete funktioner er at<br>
delebens for indiansprogrement, error de functioner er at<br>
delebens independent of the system in the field of a system of<br>
Figure is a system of the

### Ydre programetiketter.

En ydre programetikette har følgende atryktur: Gruppe nr. 1 2 (3) 4 Betegnelse Adresse Ftikettesymbol Etikettemerke Funktion Eksempel  $49$  E  $_0$  C  $_3$ Karakteristika: Decimalt tal.Altid E. q eller ingenting. Se nedenfor.

Note.LFor den første grupre gælder ganske de samme regler, som for en ordres adresse.

Hote 2. Efter adressecifrene følger altid cifret F. Note 3. Btikettemerket kan udelades, eller antager en værdi  $q = 3, 9, A, B, ... P$ .

dote 4. Funktionen består af et eller to cifre. ie wulige kombinationer og deres korte **beskrivelet**er følgende:

> | Funktion Kort beskrivelse  $\frac{1}{\sqrt{2\pi L}}$   $\frac{1}{\sqrt{2\pi L}}$  $\begin{array}{c|c} \n\end{array}$  Sæt E<sub>a</sub> 2 Ger den løbende adresse lige. J | Sæt den løbende såresse. |. 4 | Hop til program. Ann Shenne gewone de Anne Shenne gewone ge maar van de Shenne gewone gewone gewone gewone gewone gewone gewone<br>La die eerste stel van de Anne Shenne gewone gewone gewone gewone gewone gewone gewone gewone gewone gewone ge

Btiketten fortolkes under indlæsningen på falgende nåde:

1) Adresacen og det evt. forekommende etikettemærke, sanles sammen til en adresse nAq = n + Adressedelen af  $E_q$ . Denne samlede adresse betegnes kort som programetikettens sdresse. (måske ulogisk de allerede n betegnes således, men misforståelser kan næppe opstå).

2) Alt efter funktåonscifferets værdi sker der Tølzedde: Funktionsciffer = 0. Den løbende adresse plus prog rametiket ens egen adresse, beregnet under 1), anbringes i  $L(E_B)$ , hvis øvrige cifre nulstilles.

Funs tionsciffer = 14. Funktionen analog til 0, blot går resultatet til  $L(E_{\alpha})$ .

Funktionsciffer = 2. Hvis den løbende adresse er et lige tal sker der intet, hvis den er ulige adderes der en enhed til dens værdi.

Funktionsciffer =  $3.$  Indsæt programetikettens adresse som løbende edresse, dvs. læs næste oplysning til den adresse som specificeres i programetiketten.

Funktionsciffer = 4. Hop til den adresse som specificeres i programetiketten.

### Eksempler:

1. Simpelt program, uden brug af etiketteneræer.

Et program ønskes indlæst med den første oråre i celle nr, | 159. Efter indlæsningen skal der hor; es til ordren i celle nr. 170. Bulstrimmelsymboler:

> 1508 3 Læs første oråre til 150 . Program . 170E 4 Hop til 170.

2. Simpelt program, med relativ sdressering.

Programmet er noteret med den første ordre i adresse nr. O, og med brug af 8-mærkning. Det ønskes indlæst med den første ordre i celle nr. 150. Efter indlæsning hoppes til programmets ordre ar. 20. ' -5-<br>
Yunkilanasiffer - 2. Nyie den lebends afresse er et lige inl<br>
sker der inste, kyie den de nales neferes der en anned bli dens<br>
yenkilanasiffer - 3. linkst programetiketten ekreese en ale-<br>
bunds alreade, den . Lam am

Hulstrimzelsymboler:

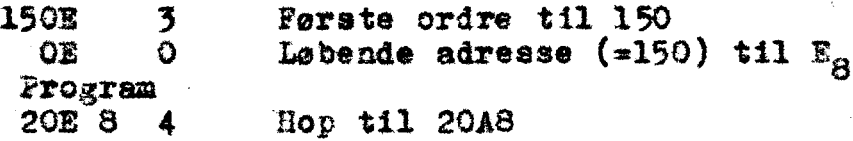

3. To programdele, wed relativ adrøasering og indbyrdes brug af etikettenærkning.

Begge programmer er noteret med første ordre i nr. 0, der bruges 8-mærkning fær inden for hver programdel. Ved indbyrdes henvisninger bruges skrivemåden:

> Programdel 1: første ordre i 049  $2:$  "  $*$  " OAA.

Del 1 anoringes fra celle nr. 100 = 0A9, del 2 fra nr. 200 # 0AA. Efter indlæsning hopres til ordre nr. 4 i del 1, åvs til 449.

Hulatrtnmeleynbelert

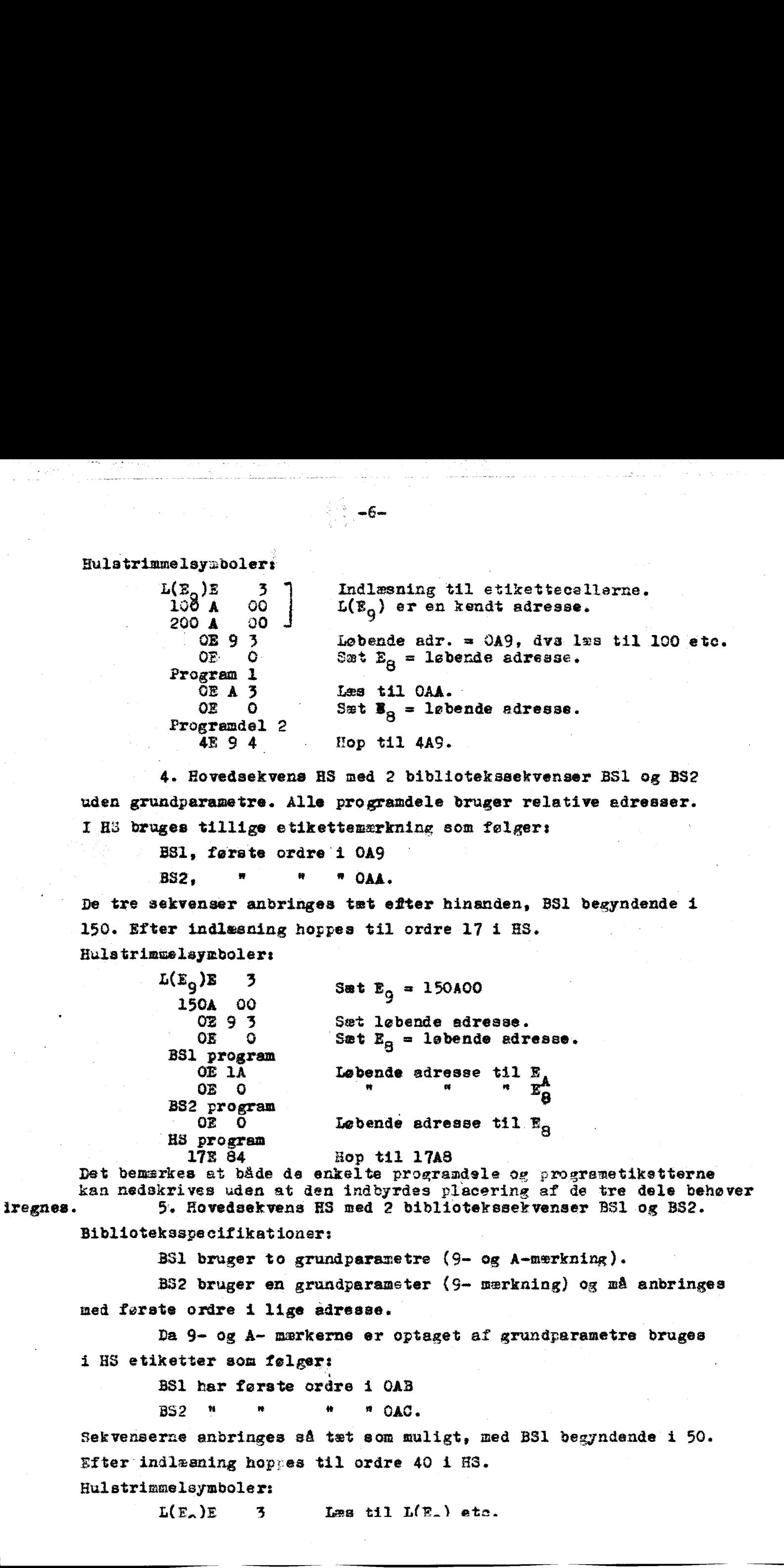

4. Hovedsekvens HS med 2 bibliotekssekvenser BS1 og B32 uden grundparametre. Alle programdele bruger relative adresser. I H3 bruges tillige etikettenxrkning som følger:

> E31, første coråre i 0A9 B32, w no om OAÅ.

De tre sekvenser anbringes tæt efter hinanden, 391 begyndende i 150. Efter indlæsning hoppes til ordre 17 i ES. Hulstrimselsymboler: |

> $L(E_g)E$  3 Sæt  $E_g = 150A00$ 150A 00<br>0293 Sæt løbende adresse. OE 9 Sæt  $E_B = 1$ øbende adresse. BS1 program GE 1A Løbende sdresse til E 0E 0 F F F F F B32 program 02 0  $L$ *behde adresse til*. E<sub>g</sub> "H8 program 17E 84 Hop til 17A8

Det bemsrkes at både de enkelte proerandele dg programetikatterne kan nedskrives uden at den indbyrdes placering af de tre dele behøver iregnes. 5. Hovedsekvens HS med 2 bibliotekssekvenser BS1 og BS2.

Biblioteksspecifikationer:

BS1 bruger to grundparametre (9- og A-mærkning).

B32 bruger en grundparamster (9- mærkning) og nå anbringes med første ordre i lige adresse.

Da 9- og Å- mærkerne er optaget af grundperametre bruges

i HS etiketter som følger:

BS1 har første ordre i OAB

BS2 W " \* \* OAC.

Sekvenserne anbringes så tæt som muligt, med BS1 begyndende i 50. Efter indlæsning hopves til ordre 40 i ES. dparametre bi

Hulstrimmelsymboler:

 $L(E_n)E$  3 Læs til  $L(E_n)$  etc.

 $\ddot{\phantom{0}}$   $\ddot{\phantom{0}}$   $\ddot{\$ 

- gentagelse: Hulstrimmelsymboler:

OA ES2 progren Cc

ol FS

g4d 73

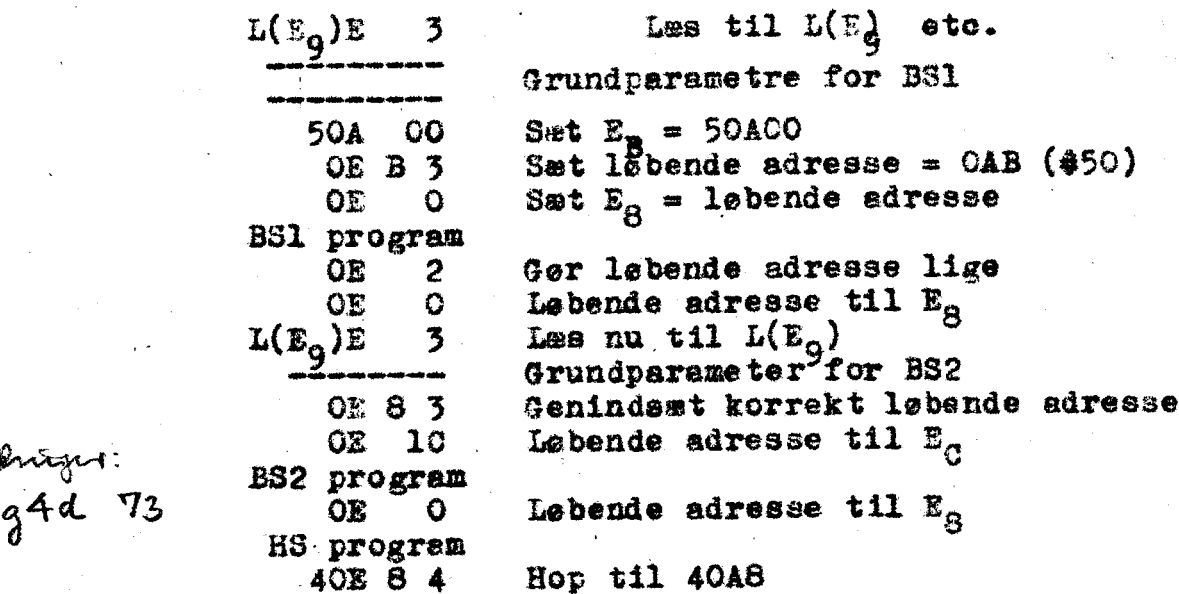

Der gælder samme bemærkning som ved eksempel 4.

# Skitse til program til realisation af ovennævnte konventioner.

Programmets endslige form kan først fastlægges når det definitive indlæseprogrem konstrueres. Ven følgende skitse må tænkes placeret i det program som er ovstillet i studiekredsen Sr. 1 i atedet for orårene 49-67 (seded. 031 til 043), dog måd den ændring at C(IRB) er åen løbende såresse selv og ikke denne  $5E$  75 minus  $(L_a+1)$ .

 $x6$  ic idet programmet begyndes haves den læste adresse til højre<br>33 of 1991 and 116 samtil hadre å til hoven det herefter læste offfe  $\frac{92}{10}$  T i celle nr. 316, og til højre i ARh haves det herefter læste ciffer  $z_1$  16 minus 10.  $z_2$  ulige:

 $\frac{dx}{1}$   $95D$  a A Ol  $\vee$  Subtraher 4, Ciffer - 14 dannes a,  $b, c, e$ b A 08 Gem ciffer-14 b A 08 = Gem cirrer-14<br>as  $\epsilon$  = c A 00  $\vee$  Addér 4098, cirrer+4084 dannes  $\frac{1}{46\varphi}$  27 A 00  $\sqrt{V}$  Venstre, I 1 and  $\frac{1}{4\pi}$  1 and  $\frac{1}{4\pi}$  1 and  $\frac{1}{4\pi}$  metrics in  $\frac{1}{4\pi}$  1 and  $\frac{1}{4\pi}$  1 and  $\frac{1}{4\pi}$  1 and  $\frac{1}{4\pi}$  1 and  $\frac{1}{4\pi}$  1 and  $\frac{1}{4\pi}$  1 and  $\frac{1}{4$ " bå d A 28 fem indexmctf? d  $\alpha$  d A 28 Gem indexclife.<br>2 316 A 60  $\lor$  Adresse til AR  $\mathscr{G}$   $\mathscr{G}$   $\mathscr{H}$   $\mathscr{H}$  venstre, adresse på plads.  $R$  and  $\frac{400 \text{ m/s}}{400 \text{ m/s}}$   $\frac{200 \text{ m}}{400 \text{ m/s}}$   $\frac{400 \text{ m/s}}{400 \text{ m/s}}$   $\frac{200 \text{ m}}{400 \text{ m/s}}$   $\frac{200 \text{ m}}{400 \text{ m/s}}$   $\frac{200 \text{ m}}{400 \text{ m/s}}$   $\frac{200 \text{ m}}{400 \text{ m/s}}$   $\frac{200 \text{ m}}{400 \text{ m/s}}$ æ akke 4 ordne 1998 adresse og Indexcirre samles.<br>25 Åunie – A DYV Læs etikettemærke eller Opl eler funktions er fra  $e^{\frac{35}{4}}$  e A 01V subtraher 8<br>a6o f A 51 v Hop for Operationsciffer elle, hunk. 28 A OGV Ftikettemærkestil adressepos.<br>*g A* 20 V Adder L(E<sub>c</sub>) A 00 en 100 v Filkettemarketti adressepos.<br>g A 20 v Adder L(E<sub>G</sub>) A 00<br> $\alpha$  h A 29 v Plant etikettemarkets adresse.  $\frac{\partial V_{\psi}}{\partial \rho}$  h A 29  $\vee$  Plant etikettemerkets adresse<br>(0)A 60  $\vee$  Adder etikettecellens indhold  $d$  A 26  $\vee$  Adder adresse+index  $\sim$   $\sim$   $\sim$ Section in the contention of the section of the section of the section of the section of the section of the section of the section of the section of the section of the section of the section of the section of the section

 $\overline{a}$ 

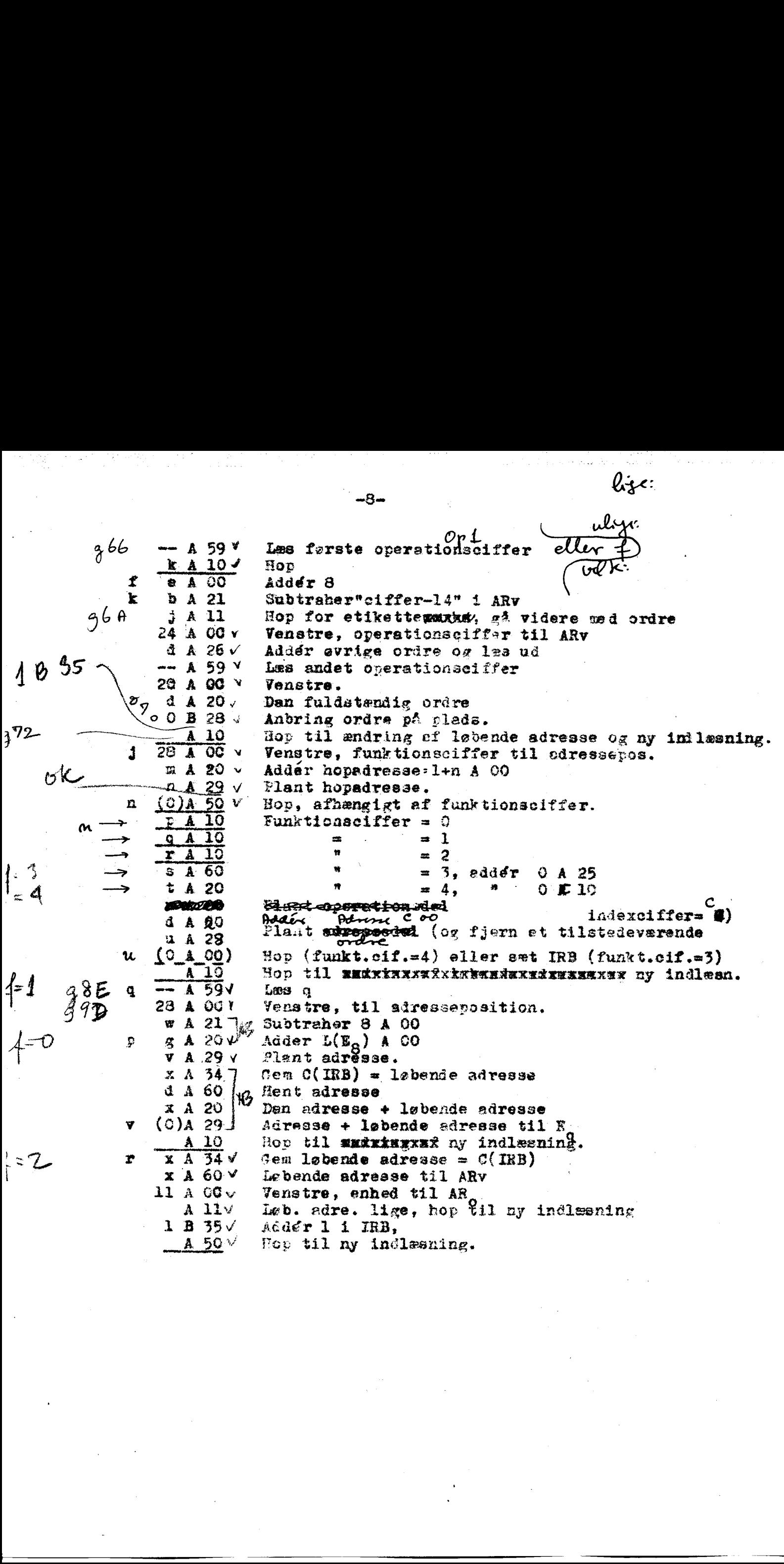

# program<br>Indre etiketter.

Den løbende adresse befinder sig i IRB. Denne adresse kan derfor indatilles før der hoppes til indlæseprogrammet gennem ordren nå 35.

Såfremt der på hulstrimlen findes en ydre programetiketie til indstilling af den løbende edresse

mE q 5

vil den ovennavnte indre programetikétte (ordren nå 35) være uden betydning og den kan udelades.

indlæseprogrammet holder intet regnskab med hvor nange celler der fyldes, oz funktionen "indlæsning slut" kan derfor kun udføres gennem ydre programetiketter. Som nævnt bruges formen

PE q 4 |

til dette formål. Cfte vil man imidlertid være interesseret i en kor tere ydre programetikétte til hop, specielt ved indlæsning ef talmaterialer. Da benyttes bogstavet B. Det bevirker at der hovpes tilbage til ordren efter den, hvorfga indlæseprogrammet blev ka $\det$  ind. Denne sidstnævnte horordre fungerer derfor som parameter for den ydre programetikstte B. 

Der ér derfor to måder til at specificere den løbende nåregses begyndelseaværdi:

1) Den yåre etikette m€ 4 3

2) Ordren nå 35,

og to måder at specificere sluthoppet: .

1) Den ydre etikette pE q 4

2) Den yåre etikette B, med adressen specificeret gennem 'pleceringen af den hopordre rA 16, som indkaldte indlæseprogrammet.

Disse muligheder kan frit kombineres. Eksempel: Ordrene

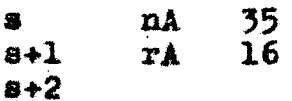

vil læse til cellerne n, n+l, ... indtil der nås et B på hulstrimlen. Da vil der hoppes til \$+2.

### Kære Scharge og Bech!/

Under min videre syslen med indlæseprozrammet har jeg fundet et par anå korn, som jeg vedlægger søpsrat. Der er blandt andet en forbedring af den eksponential funktion, som benyttes ved omregningen af fåydende tal. Der er en yderligere mulighed beskrevet i EDSAC vibliotekets subroutine E2. Jez forstår imidlertid ikke dere natenaetik, og om den er kortere ved jeg ikke. Hiåske det var et værdigt problem for vor matematiske afdeling?

Videre ler jeg spekuleret noget rere over fejidiagnosti- ceringsproblemet. I den sammenhæng vil jeg gerne vide noget om det som keldes kontroludskrift i indlæseprogrannet . Evad er forvålet dermed? Jeg har en mistanke om st det netop skulle gå i retning af et eller andet med at opsøge fojl, men jeg ser ikke hvor ESKIXExxk det fxx kunne være nyttizt.

Som jeg ser problemet er der to siders A) Det preventive arbejde, åvs. opårageigsen af folk til vårasselighed, det som jeg beflitter mig på at skrive om, og B) de metoder, som tillader, at folk, når deres arkagik progrem har fejlet, med en minimal indsats af maskintid, kan få de flest aulige oplyaninger ud af neski nén selv. Hvad angår B) har jeg fra Cambridge været forkælet med dels deres Cheeking Koutines or dels med dares Post Yortem strimler. Jeg har vist tidligera raklameret må disse metoder, specialt ved drøftelserne af ønskeligheden af et kontrolstop a la BESK. For ikke at lade det blive ved mundsværet har jeg nu sammenflikket et lille væsen af denne art, hun hedder FEJLSØGER NR 1, og vedlægges i nogenlunde velfrisøret tilstand så de herrer kan gøre hendes nærwæere hekendtskab (intint lyder hun også navnet Fl). Principet kan naturligvis varieres på mangfoldige måder, f. ex. Source de la montfelde, pr Tollome, 9. jon.1997.<br>
Mars Sommen og Bech.<br>
et per cuerte no stedse velken og la montfelde present han i grandet.<br>
et per cuerte no stedse velken og la montfelde present han i per cuelte.<br>
et p

a) Man kan lade trykke andre typer af oplysninger, f.ex. operationsdelen af hver ensate ordre, som den adlydes.<br>B) Starten kan forsinkes, nyttigt hvia det vides at en

vis del sf programmet er i orden.

ge) Trykningen kan udelades under arbejdet i lukkede atandardsekvenser, det kan være rart for at undgå at spilde tid på at trykke hvad der sker når en liile løkke snurrer 20 gange rundt.

I praksis viser det sig imidlertid at der er grensker for hvor langt men skal zå, idet det er vigtigt &5 vetoderne kan bruges gansks improviseret. do færre egentlige forberedelser, jo mere tillokkende er en metode. Eer er det at Scharøes telefondrejeøkive kommer ind. Den er jo perfekt egnet til at specificere en odresse i et sådønt progream. Derfor vil jeg gerne vide, hvordan den virker. Jeg mindes noget om at den skulle bruges mens maskinen snurrer rundt i en løkke, er det virkelig rigtigt? Hvordan kan man da vide at tiden er kommet til at dreje? Hvis man drejer for tidligt laver man vel ulykker. Var det dog ikke bedre at kombinere den med en stopordre, som får et rødt lys til at lyse? Det behøver jo slet ikke at være nogen ny stoporåre, der er nåske alle rede en lampe som lyser ved en hopordre med  $E_x = k 1$ ?

Evorden er stemningen overfor Post Hof tem prosramperne? Er der nogen der laver dem? Jeg er villiz, blot må jeg vide noget om drejeskiven først. - Har man vedtaget noget om den allerførste indlæaning, en knap, som leverer en bestemt "læs et helt ord"-ordre eller hvordan?

NAUR Brorfelde . pr. Tølløse

# Bemærkninger til indlæsevrogram. Studiekreds nr.l.

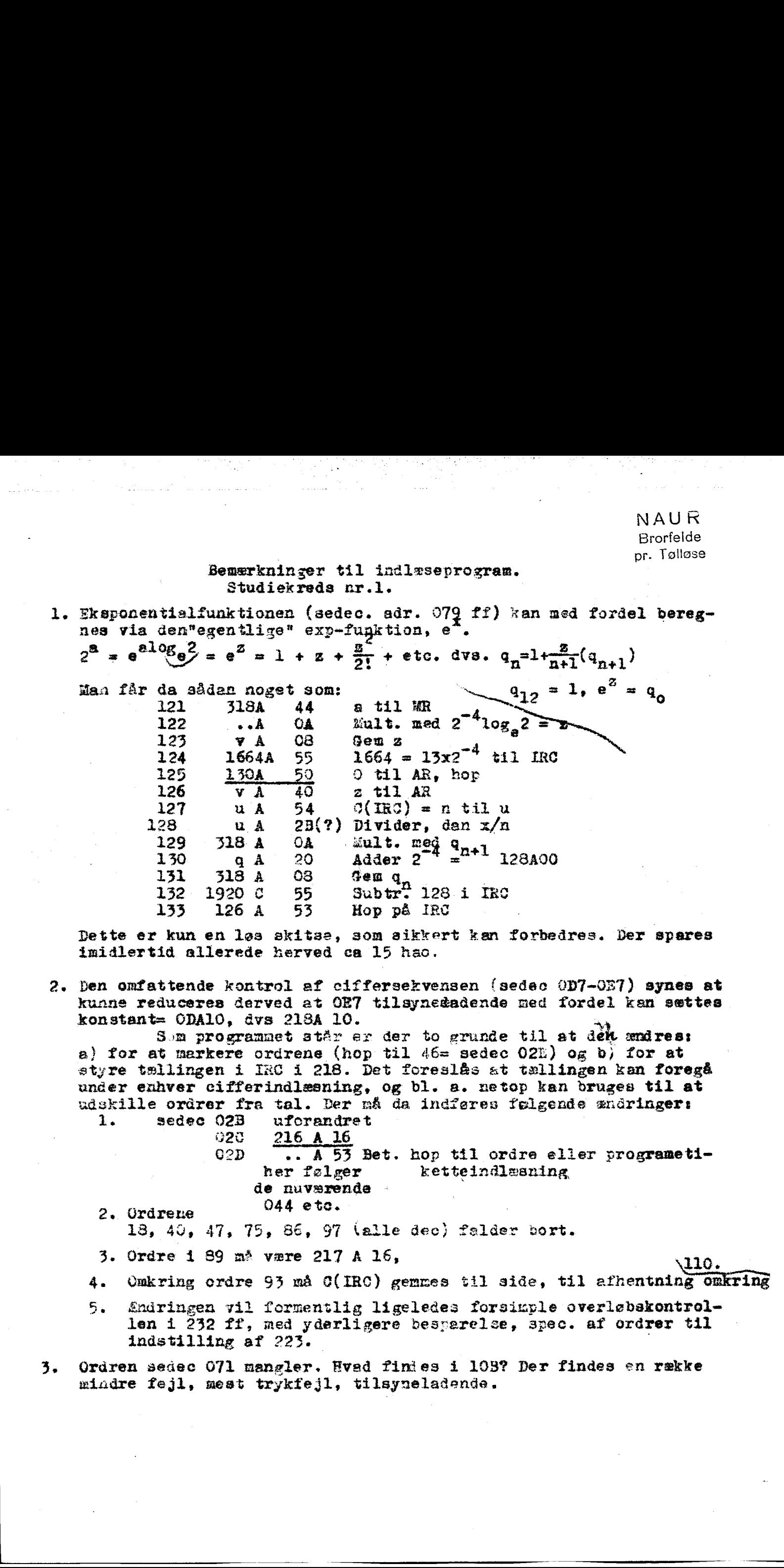

Dette er kun en løs skitse, som sikkert kan forbedres. Der spares imidlertid allerede herved ca 15 hac.

2. ben omfattende kontrol af ciffersekvensen isedac 0D7-0E7) synes at kunne reduceres derved at OE7 tilsynedadende med fordel kan sættes konstant= ODA10, dvs 21SA 10.

Som programmet står er der to grunde til at den andres: a) for at markere ordrene (hop til  $46=$  sedec 02E) og b) for at styre tællingen i ING i 218. Det foreslés at tællingen kan foregå under enhver ciiferindlæsning, og bl. 8. netop kan bruges til at udskille orårer fra tal. Der nå da indføres Yøigende znåringer: 1. sedec 02B uforandret

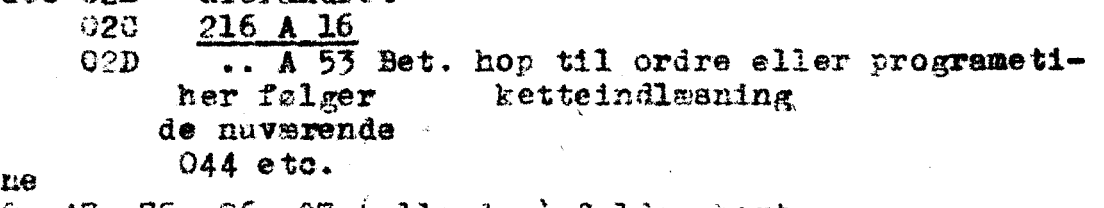

- 18, 4%, 47, 75, 86, 97 (alle dec) Zølder vort.
- 3. Ordre i 89 må være 217 A 16,  $\sqrt{110}$ .

2. Ordre

- 4. Omkring ordre 93 må C(IRC) gemmes til side, til afhentning omkring
- Ændringen vil formentlig ligeledes forsikvyle overløbskontrol= len i 232 ff, med yderligere besparelse, spec. af ordrer til indstilling af 223. 5. Endringen vil formentlig ligeledes for<br>len i 232 ff, med yderligere besparels<br>indstilling af 223.<br>Ordren sedec 071 mangler. Hved finies i 105<br>mindre fejl, mest trykfejl, tilsyneladende.
- 3. Ordren sedec 071 mangler. Hvad findes i 108? Der findes en række pec. af ordre<br>r findes en r<br>————————————————————

# REGNECENTRALEN ATV. Brorfelde

### DASK BIBLIOTEKSSPECIFICATION.

NAUR

# 9 jan 1957.

TITEL Trykning af hopadresser.  $FL$ 

BESKRIVELSE **Følger et givet program ordre for** Længge 73 hao ordre og trykker ved hvert hop de adresser hvorfra og hvortil der hoppes. Adresse for førate ordre: lige

### BOTER

1. Adresserne trykkes som fire decimale cifre.

- 2. Foran "frahopadressen" trykkes en bindestreg, og foran "tilhopadressen"finder vogn-retur-ny-linie sted. |
- 3. Fl kopieres på hulbåndet efter det øvrige prograx, og det det er læst ind vil det atraks begynde at følge det givne  $p$  program, begyndende med en adresse n, som specificeres
	- gennem en grundparameter.
- 4. Pl vil bevirke at AR og ER og IR3 er nulstillede idet nråren i n adlydes, hvorimod IRC og IRD er i den tilstand, hvofi de blev efterladt af indlæseprogrennet.

PARAMETRE At tilføje ved Fl's begyrdelse: vp E 3 Fl's første ordre går til p (lige)  $L(E_q) \stackrel{\circ}{\approx} 3$ A 00 Begynd det givne program ved n 9 283

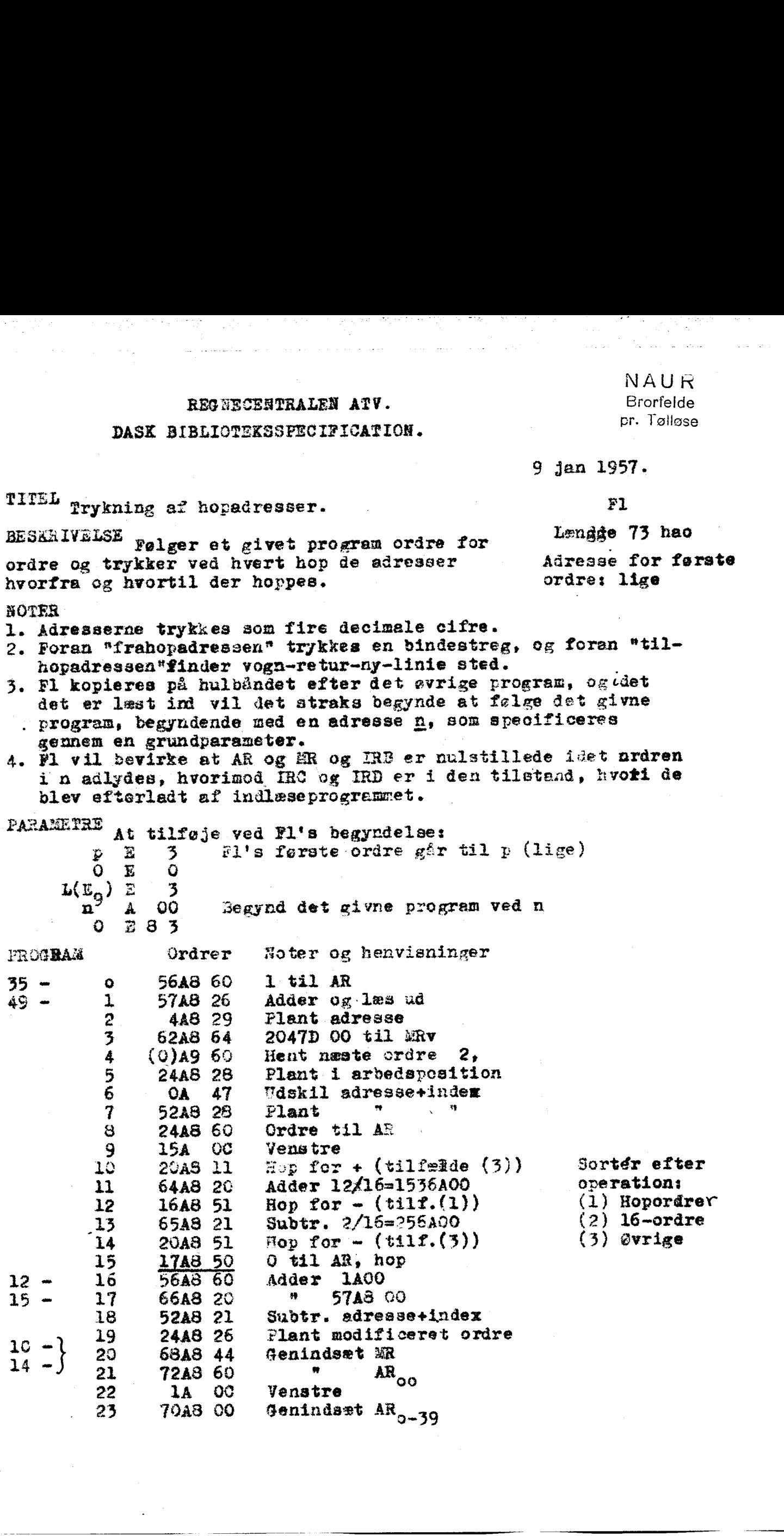

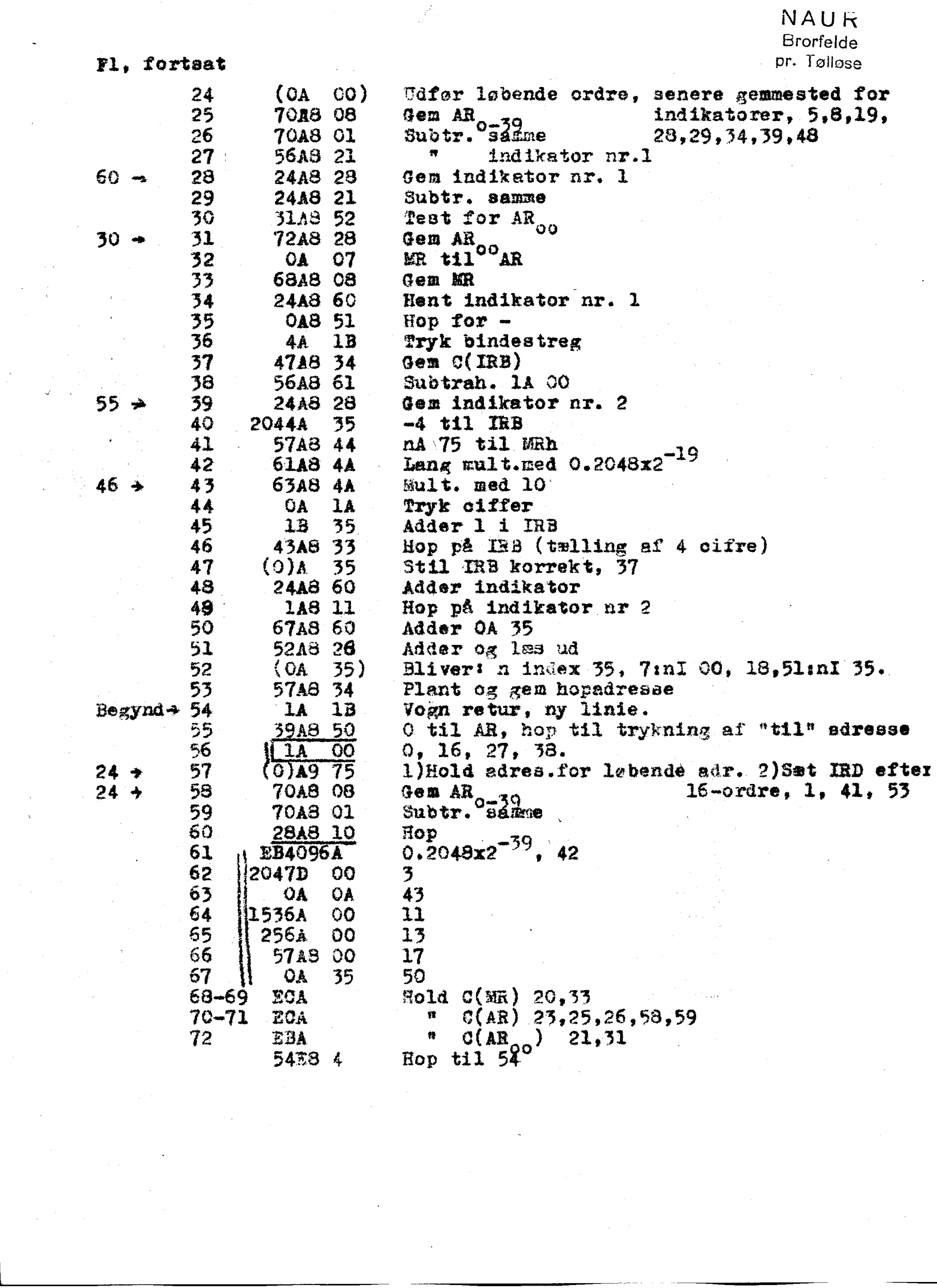

# REGNECENTRALEN

### DANSK INSTITUT FOR MATEMATIKMASKINER

AKADEMIET FOR DE TEKNISKE VIDENSKABER

Bjerregaardsvej 5 . København Valby . Telefon 30 23 66

Hr. magister Peter Naur Brorfelde pr. Tølløse.

Deres ref. Journal nr. 452 Dato 23.1.1957.

Kære Naur.

Det vil måske være en uforskammethed at udtrykke forbløffelse over den indsprøjtning, De præsterer i brevene af 4., 9. og 13. januar, men i al fald har vi været meget glade for at høre om Deres overvejelser og Deres forslag. Vi vælger at besvare selve brevene punkt for punkt og så afslutte med bemærkninger til de enkelte forslag.

Brev af 4. januar:

- Pkt.l: Helt i orden.
- Pkt.2: Accepteres fuldstændigt. Det er præcis dette spil mellem tillempning af konvention til kode og kode til konvention, der må lægges meget stor vægt på.
- Pkt.3: Hvad der er god latin, præcis endnu ikke fastslået. Det er jo blot det, vi skal nå til, og på grundlag af Deres forslag afskriver vi hermed helt og hol dent angivelse af slutadresser, idet vi dog har et tillægsforslag til Deres ydre programetiketter (se senere), som sammen med Deres ydre etikette B, der nok skal have navneforandring til E, vil være fulåt tilstrækkeligt til afløsning af slutadressesystemet.
- Pkt.4a: Denne luksus accepteres.

Pkt.4b: Denne udvidelse er god.

Pkt.dc: Bekvemmere midler byder sig ikke på i øjeblikket.

Pkt. 5a: Dette er et punkt, vi i gruppen har gennemdiskuteret nøje. Som hovedregel forudsættes i bibliotekssekvenser at ikke andre end IRD er til rådighed umiddelbart.

> IRB er imidlertid blevet hovedhjørnestenen i indlæseprogrammet, og der er intet til hinder for, at man som konvention fastsætter, at IRB skal frigives før hop til indlæseprogrammet eller evt. C(IRB) sættes lig adressen for det først indlæste (løbende adresse).

- Fint. Pkt.5b:
- $Pkt, 5c:$ Fint.
- Fint.
- Her er endelig et punkt, hvor vi ikke er helt enige, men det hænger nok sammen med, at den hidtil anvendte sprog- og tegnbrug allerede er indarbejdet i gruppe Det bliver svært at ændre så forfærdelig meget, men dette må blive et punkt, vi må diskutere nærmere, således at vi når til et kompromis.
- Side 39 skal blive forøget med 39a.
- Operationerne 34, 54 og 74 berører kun positionerne 1-11. Operationen 09 og varianterne heraf berører derimod positionerne 0-11 (analogi for højre halvceller). Bemærk lærebogens oråreliste side 35. For ordre 09 mangler tydelig angivelse, hvad ARvadr, ARhadr og ARadr betyder. Det står på linie 7, 8 og <sup>9</sup> på side 32; dog beklageligvis med trykfejl, idet tallene 1 og 21 i disse 3 linier skal ændres til 0 og 20. Pkt.6: F<br>
Pkt.7: H<br>
m<br>
r<br>
Fkt.8: S<br>
Pkt.9: C<br>
v<br>
c<br>
e<br>
I<br>
r

### REGNECENTRALEN 2.

Deres vedlagt manuskript: Den ydre kode, er behagelig klar og koncis, behagelig at læse, men vi er enige om, at den også er svær at læse under hensyntagen til det publikum, lærebogen skal læses af, men det kan vi diskutere senere,

Side 1: Helt fin. Vedrørende side 2: Vi kan allerede nu fastlægge adresserne på etikettecellerne til at ligge fra 2008 til 2015 incl. I 8. sidste linie er der trykfejl, der bør vist stå: 29B32. Vil det mon ikke være rart, om der her blev tilføjet, at etiketteceller, hvis indeks- og operationscifre er forskellig fra 0, kun bør anvendes på indlæste orårer, hvor de tilsvarende cifre er lig 0. På side 3 i eksemplet mangler vel 3 pile, som De altså ikke har haft en kontordame til at sætte. I afsnittet med ydre programetiketter har De en kort beskrivelse af funktionen; kan den evt. udvides således:

> Funktion 0: Løbende adresse + n + Eg til E8. Funktion lp: Løbende adresse + n + Eq til Ep. Funktion 2: Gør løbende adresse lige. Sæt denne til E8. Funktion 3: Sæt den løbende adresse =  $n+Eq$ . Funktion 4: Hop til  $n+Eq$ . Funktion 5: Stop. Ved tryk på start: hop til n + Ea. Evt. funktion 6: Læs de følgende (n+Eq) halvceller fulde.

De efterfølgende eksempler er vældig gode. Naturligvis vil der i lærebogen blive behørigt forfatterangivet .

Deres skitse til program har vi endnu ikke gennemarbejdet i enkeltheder, men det er jo præcis opnåelsen af hensyntagen både til kode og konvention, De når heri.

### Brev af 9. januar:

Den omtalte forbedring af den eksponentielle funktion er fundet og diskuteret i studiekredsen. Busk har dissekeret problemet. Det viser sig at være brug af "tjep-tjep"-polynomium. Der vil komme et studiekredsløbenummer om det, Den angivne kode for hop til kontroludskrift i indlæserprogrammet er en lapsus, som forsvinder. Deres checking routines (som nok skal hedde noget andet) og Deres post mortem-strimler venter vi os meget af. Det er præcis det ømme punkt i hele foretagenet, og Deres Fl er fint. Det er kedeligt, at De endnu ikke har fået telefondrejeskiveoplysningerne. Det burde De forlængst ./. have haft. Den vedlægges. Yderligere oplysninger om kontrolbordets udformning kan endnu ikke gives, men kommer snarest. Vedrørende den allerførste indlæsning er dette problem jo klaret simpelt hen ved manuel indstilling af en "læs et helt ord"-ordre i maskinen, se "primitiv indlæsning" i BESK-kompendiet, som når adressen for den første indlæsning er fastlagt vil kunne indsættes fra KB ved tryk på een knap. Deres bemærkninger til indlæseprogrammet, studiekreds nr.1, vil blive besvaret seperat, når nu studiekredsen på tirsdag går i gang igen. R. 40 ONE CONTRAINTS<br>
Space of  $\alpha_0$  can consider the gas access of boundarity is the gas transformation of the space of the space of the space of the space of the space of the space of the space of the space of the spac

Deres sidste brev med de 7 sider om programfejl og midlerne til at undgå og til at finde dem er knippelfint. Den går direkte i lærebogen.

Wirsen

Schools & Beng.